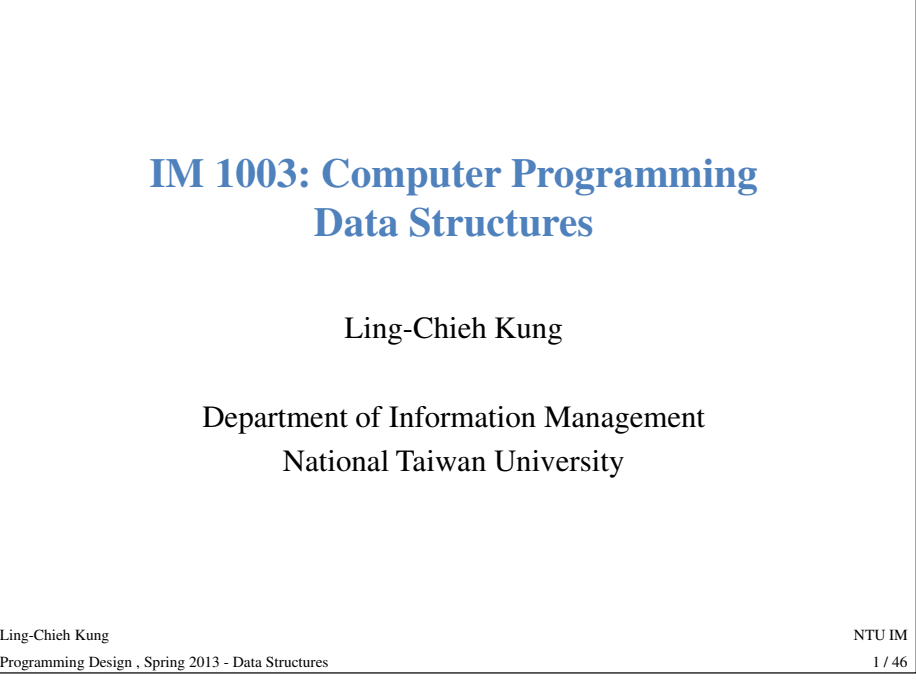

# **Data structures**

- <sup>A</sup>**data structure** is a specific way to **store** data.
- Usually it also provides interfaces for people to **access** data.
- Real-life examples: A dictionary.
	- It stores words.
	- It sorts words alphabetically.

# **Outline**

#### • **Basic ideas**

- Lists: **class JobList**
- Linked lists: **JobLinkedList**
- More data structures
- Topics not covered in this semester

#### Ling-Chieh Kungg and the state of the state of the state of the state of the state of the state of the state of the state of the state of the state of the state of the state of the state of the state of the state of the state of the stat  $2/46$ Programming Design , Spring 2013 - Data Structures $2 / 46$

- **Data structures**<br>
 In large-scale software<br>
create data structures to<br>
 We want our data struct<br>
 People can access data  $\alpha$ <br>
 Think about encapsulati<br>
 We need them to be **eff**<br>
 We can store and access<br>
 We also • In large-scale software systems, there are a lot of data. We want to create data structures to store and manage them.
	- We want our data structures to be **safe**:
		- People can access data only through managed interfaces.
		- Think about encapsulation!
	- -
	- -
		-

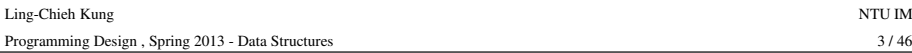

#### **Data structures**

- An array is a very simple data structure.
- Is it safe, effective, and efficient?
	- Safety: Only if suitable interfaces are provided.
	- Effectiveness: Only if suitable interfaces are provided.
	- Efficiency: To be discussed later.
- 

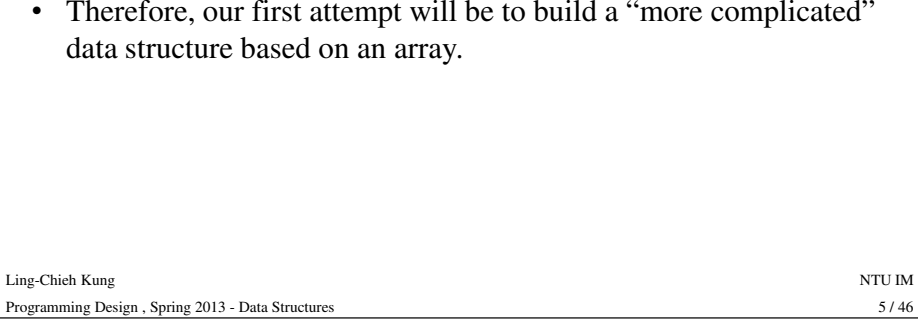

# **Lists**

- A list is a **linear** data structure. It stores items in a line.
	- E.g., a dictionary, a contact list, a personal schedule, etc.
- As an example, we will implement a job list, which stores jobs.
- The class **JobList** will use an **array** to store jobs.
	- Jobs with a smaller index has higher priority.
- More importantly, it will provide **interfaces** to access those jobs.<br>
 The array will be a **private** or **protected** member variable.<br>
 The interfaces will be **public** member functions.<br>
<br>
<br>
<br>
<br>
<br>
<br>
<br>
<br>
<br>
<br>
<br>
<br>
<br>
<br>
<br>
<br>
	-
	-

# **Outline**

- Basic ideas
- **Lists: class JobList**
- Linked lists: **JobLinkedList**
- More data structures
- Topics not covered in this semester

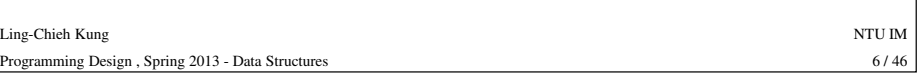

# **Jobclass Job**

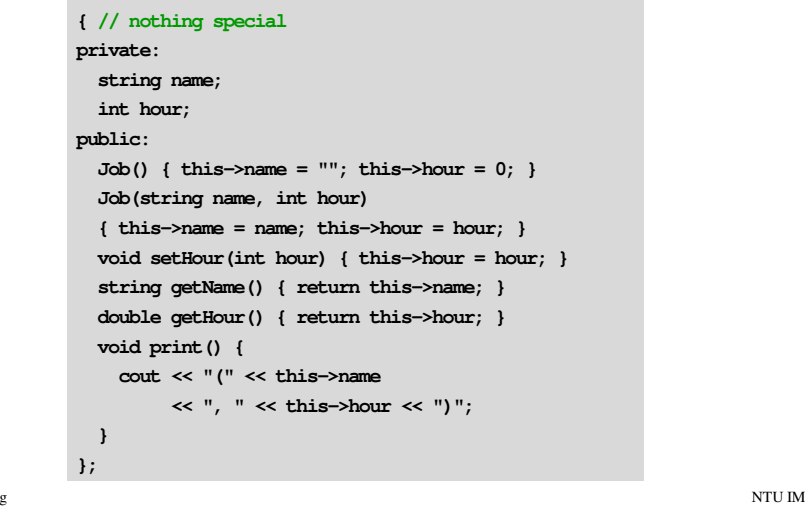

Ling-Chieh Kung

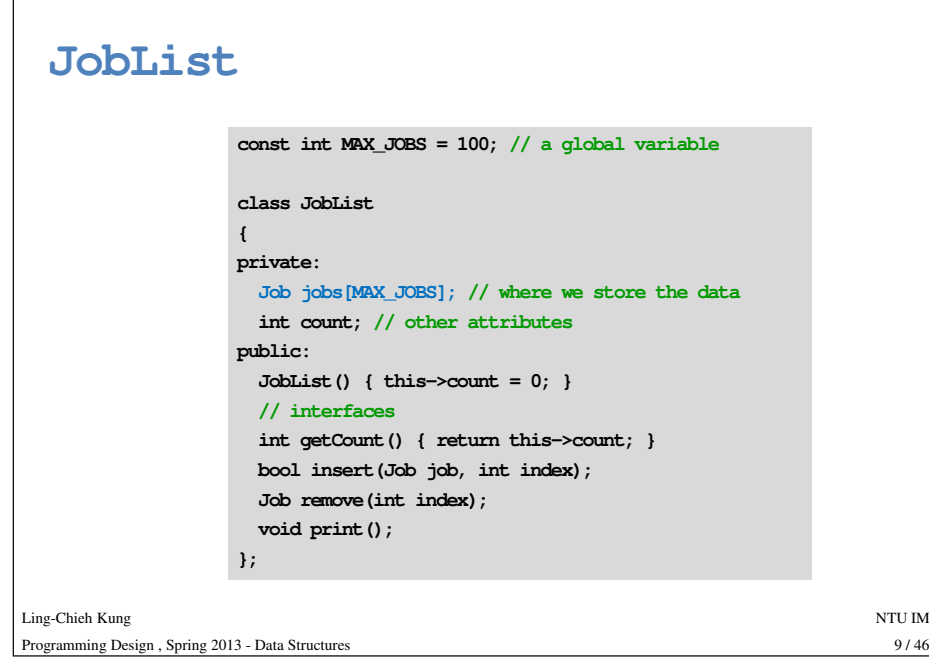

### **JobList::print()**

#### **void JobList::print()**for(int  $i = 0$ ;  $i \lt this$ ->count;  $i++$ ) **{cout << "Job " << i + 1 << ": "; this->jobs[i].print();cout << endl;** Ling-Chieh Kungg and the state of the state of the state of the state of the state of the state of the state of the state of the state of the state of the state of the state of the state of the state of the state of the state of the stat  $10/46$ Programming Design , Spring 2013 - Data Structures $10 / 46$ **}}**

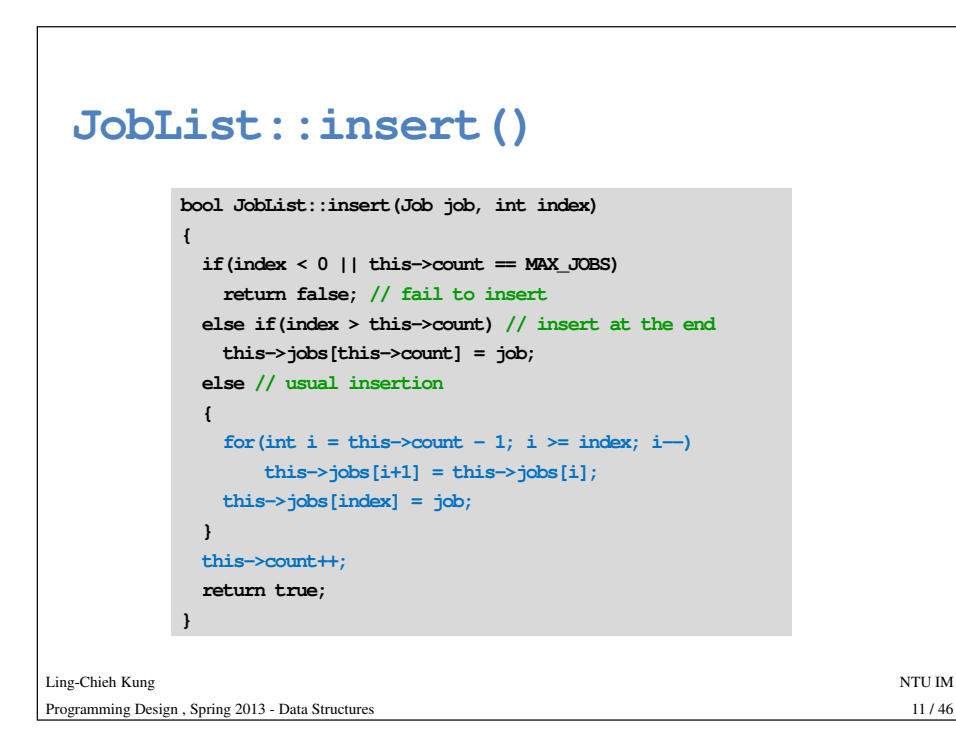

#### **JobList::remove() Job JobList::remove(int index) {Job toRemove; // to be removed and returned** $if(intex < 0 || this$  ->count == 0) **return toRemove; // nothing to remove else if(index > this->count) // remove the last onetoRemove = this->jobs[this->count];** Ling-Chieh Kungg and the state of the state of the state of the state of the state of the state of the state of the state of the state of the state of the state of the state of the state of the state of the state of the state of the stat  $12/46$ Programming Design , Spring 2013 - Data Structuress  $12/46$ **else // usual removal{toRemove = this->jobs[index]; for(int**  $\mathbf{i} = \text{index}$ ;  $\mathbf{i} \times \text{this} \rightarrow \text{count} - 1$ ;  $\mathbf{i} + \mathbf{j}$ **this->jobs[i] = this->jobs[i+1];} this->count--; // the effective action of removalreturn toRemove;}**

#### **Remarks**

- Is **JobList** safe, effective, and efficient?
	- Safety: People can access these data **only through** public interfaces.
	- Effectiveness: We have implemented **fail-safe** interfaces.
	- Efficiency: Not so efficient! Insertion and removal may need to move all jobs (i.e.,  $O(n)$ ).
- Drawbacks:
	- There is a limit on the total number of jobs.
	- A lot of storage spaces are wasted.
- These drawbacks exist for almost every data structure implemented with arrays, even with dynamic memory allocation.
- We will introduce another "list" that does not use an array.

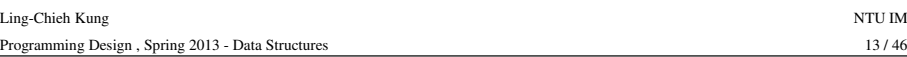

# **Outline**

- Basic ideas
- Lists: **class JobList**
- **Linked lists: JobLinkedList**
- More data structures
- Topics not covered in this semester

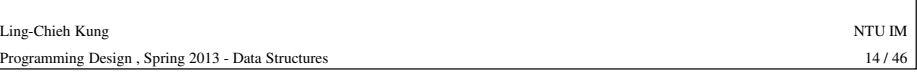

# **Linked lists**

- <sup>A</sup>**linked list** is a list implemented by using **pointers** so that "each element has a pointer pointing to the next element".
- Advantages:
	- No limit on the number of elements stored.
	- Dynamically allocate memory spaces. Can save spaces.
	-
- 

Ling-Chieh Kung

Programming Design, Sp.

- 
- 

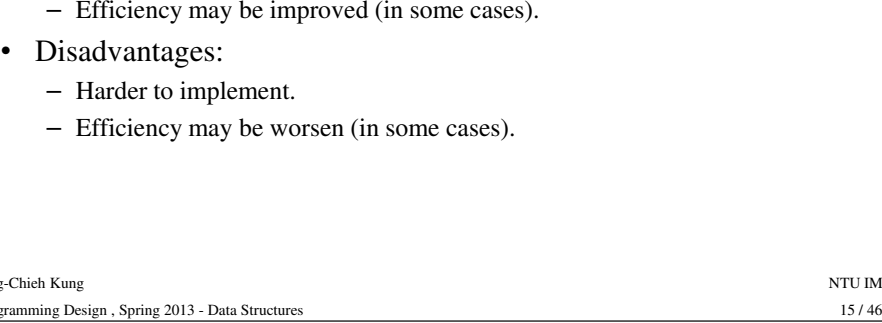

#### **Jobclass Job { friend class JobLinkedList; // discussed laterprivate: string name;int hour; Job\* next; // the pointer pointing to the next jobpublic: Job() { this->name = "";**

**this->hour = 0; this->next = NULL; // has the next job only if put in a list}**

**// (continue to the next slide)**

 $15/46$ 

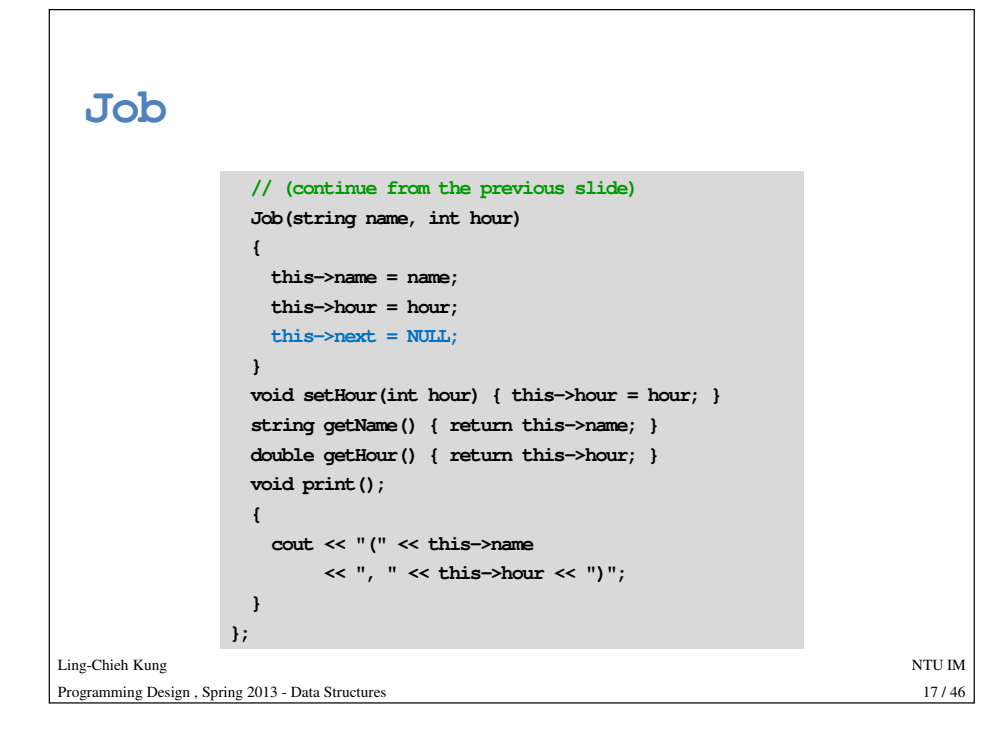

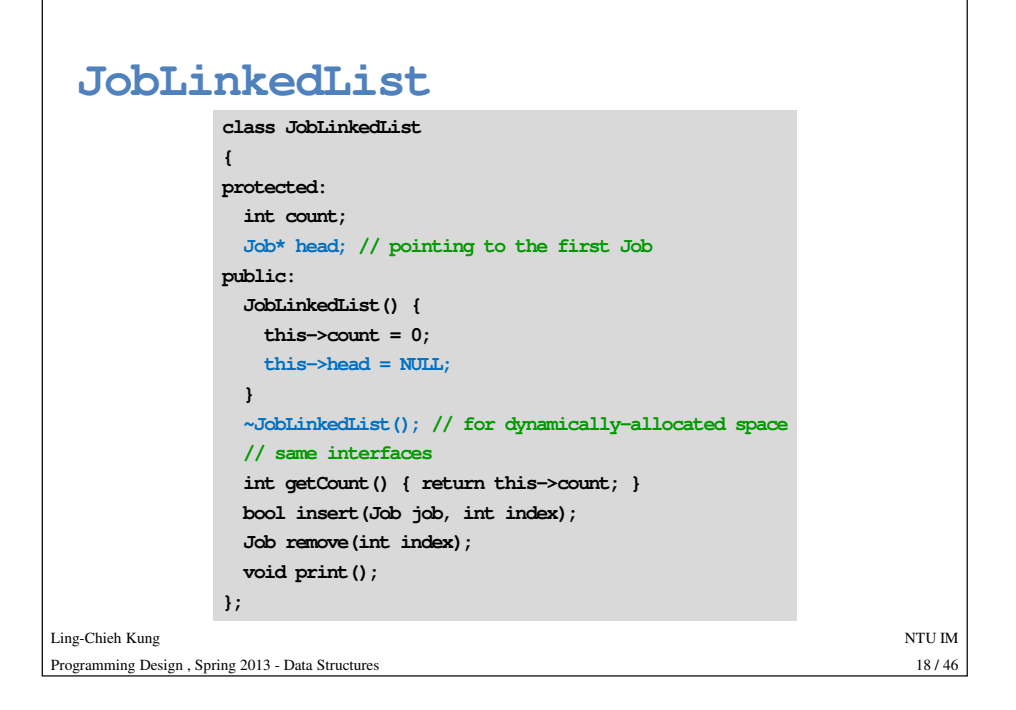

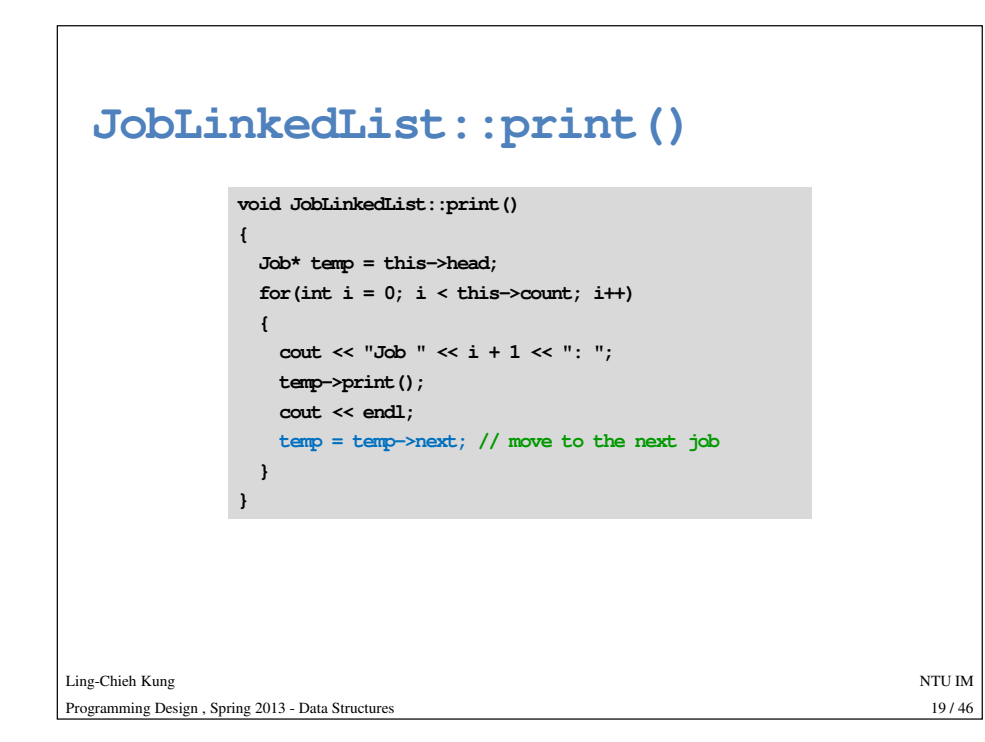

#### **JobLinkedList::insert()bool JobLinkedList::insert(Job job, int index) {Job\* toInsert = new Job(job.name, job.hour);if(index < 0) // fail-safereturn false; else if(index == 0) // insert it as the head{if(this->count > 0) toInsert->next = this->head;this->head = toInsert;}// (continue to the next slide)**

Ling-Chieh Kungg and the state of the state of the state of the state of the state of the state of the state of the state of the state of the state of the state of the state of the state of the state of the state of the state of the stat Programming Design , Spring 2013 - Data Structures $20/46$ 

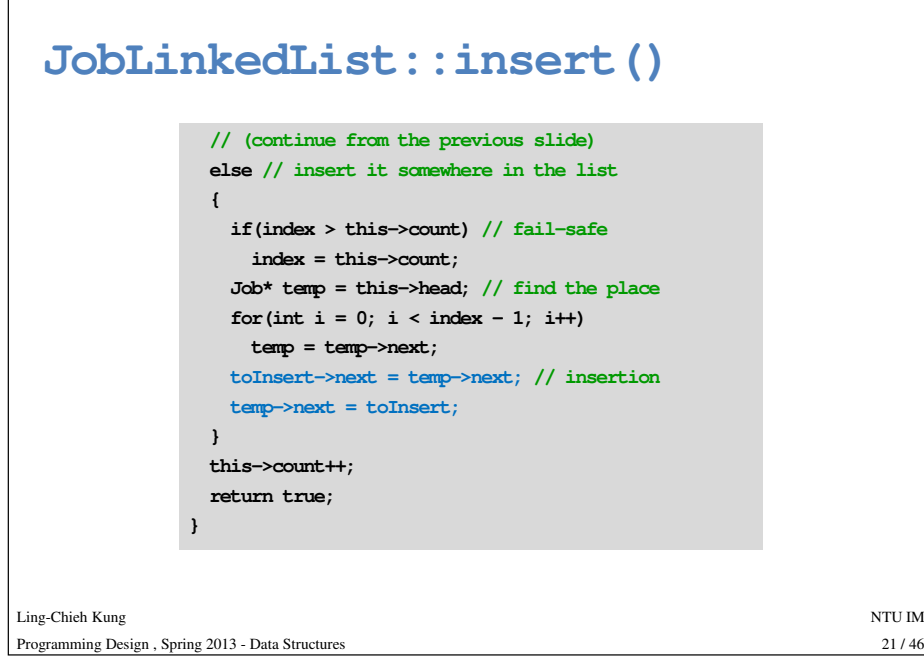

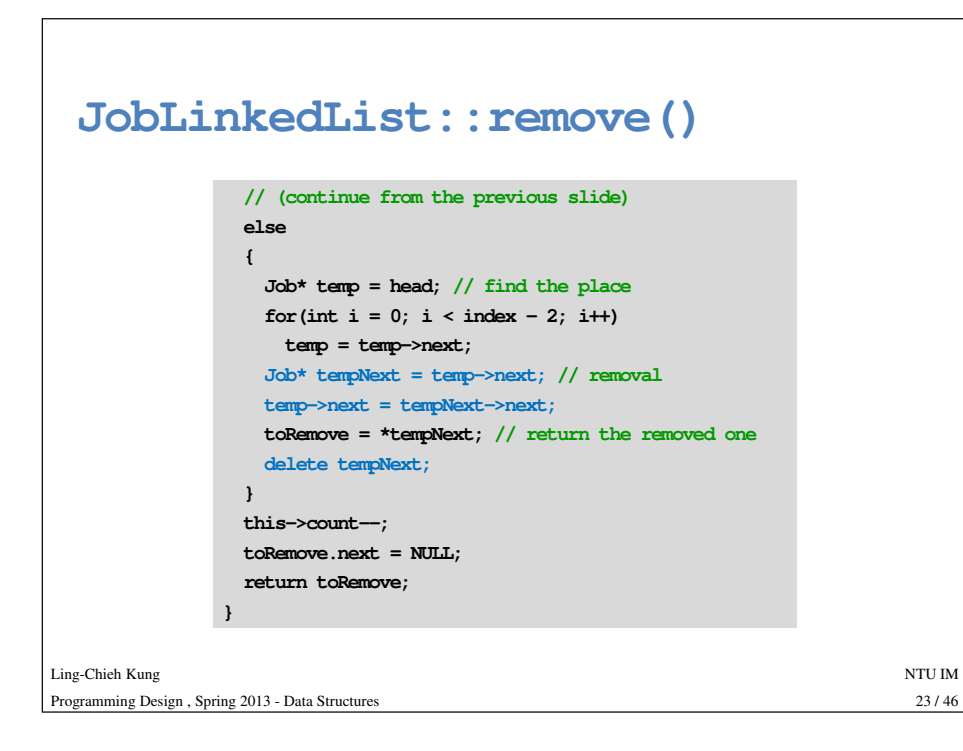

#### **JobLinkedList::remove()**

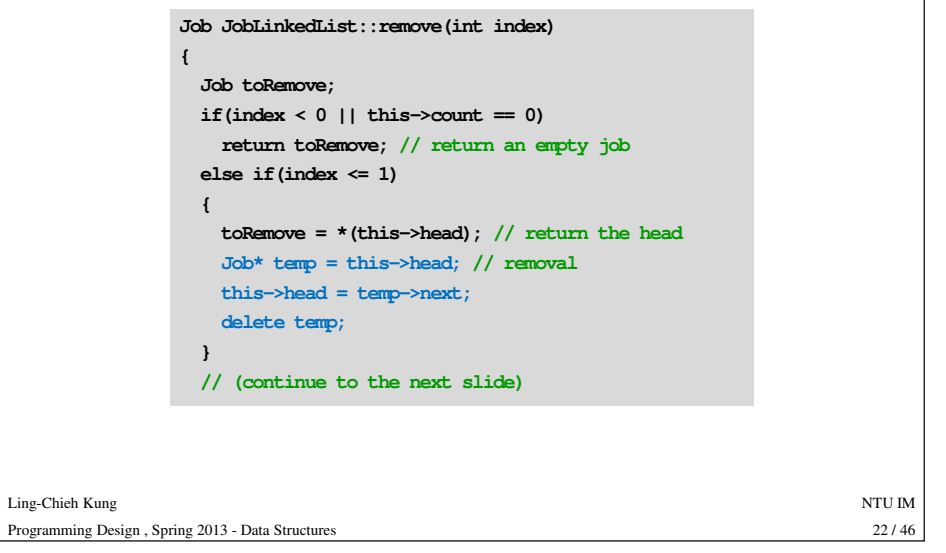

#### **Common errors**

- If a **Job** pointer **job** is **NULL**, then accessing **job->next** generates a run-time error.
- Forgetting to set **next** to **NULL** may also create run-time errors.

Ling-Chieh Kungg and the state of the state of the state of the state of the state of the state of the state of the state of the state of the state of the state of the state of the state of the state of the state of the state of the stat Programming Design , Spring 2013 - Data Structures

### **Remarks**

- In general, a list is a linear data structure. It stores multiple"nodes", which is another elementary data structure.
- When an **<sup>A</sup>** "has a" **B**, usually we make **<sup>A</sup>** as **B**'s friend.
	- A job linked list has a job.
- In a linked list, each node contains a pointer for the next node.
- For our **JobLinkedList**:
	- There is no limit on the number of nodes stored.
	- Spaces are saved by using dynamic memory allocation.
	- Efficiency is roughly the same as **JobList**: Insertion and removal are *O*(*n*).

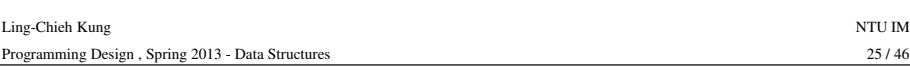

# **Encapsulation**

- One does not need to (also should not) know the list is created.
- One should just know **how to use it**.
- What if I can see and access the array in **JobList**?
	- I may write codes to access the array directly: The data structure is not safe.
	- In the future if the implementation of **JobList** is modified, I may also need to modify my codes even if the interfaces all remain the same.<br>g<br>g<br>sign , Spring 2013 - Data Structures<br>27/4

# **Encapsulation**

- We implemented two lists:
	- **JobList**: using an array.
	- **JobLinkedList**: using pointers.
- Though the private storages are different, the **public interfaces** are identical!

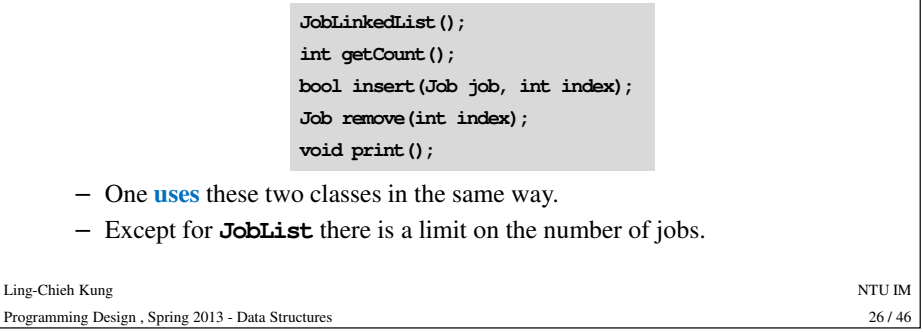

# **Destructors**

- If dynamic memory allocation is implemented, we need to release those dynamically-allocated spaces by the delete statement.
- Consider the following main function in the next slide.

# **Linked lists: Destructorsint main()**

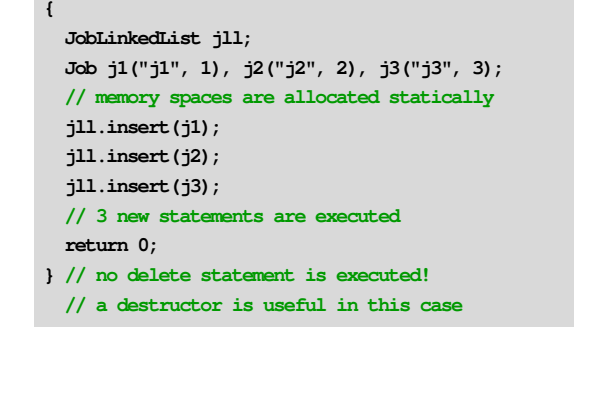

 $29/46$ 

g and the state of the state of the state of the state of the state of the state of the state of the state of the state of the state of the state of the state of the state of the state of the state of the state of the stat  $29/46$ 

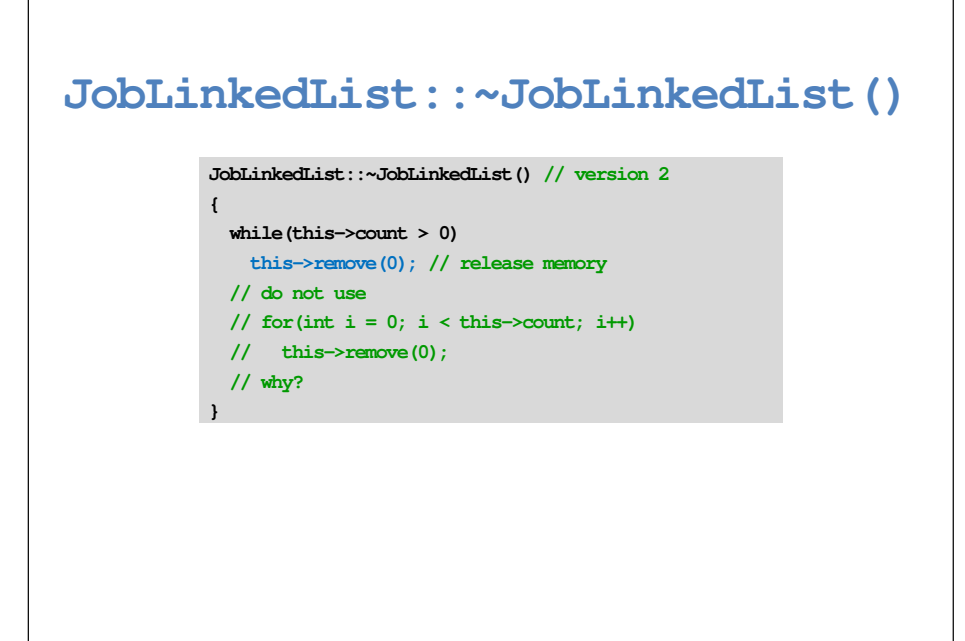

#### **JobLinkedList::~JobLinkedList()**

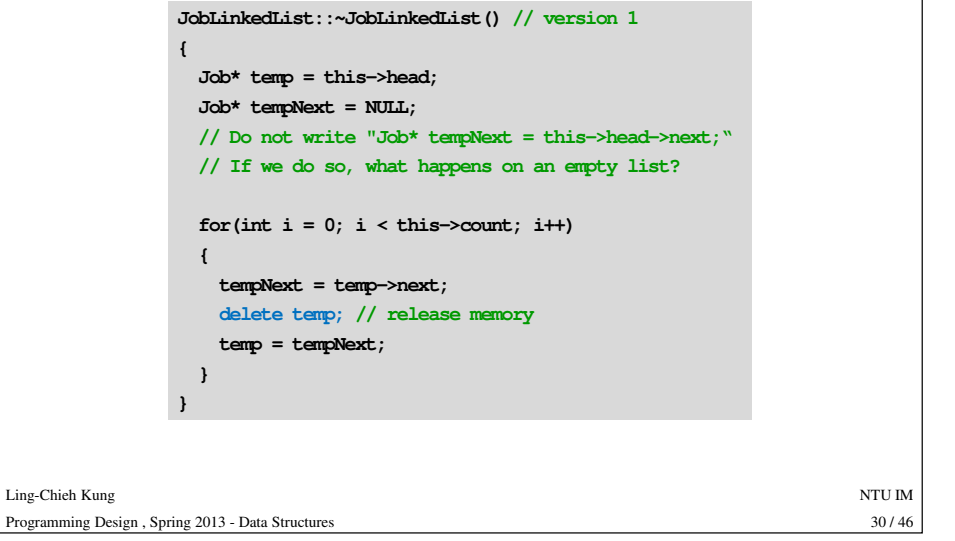

# **Good Programming style**

- Be very careful when using pointers.
- Write your codes slowly and as clear as possible. – Compile and test your program whenever you complete a function!
- When there is a run-time error, check whether you are accessing a **NULL** pointer.
- Check whether you need a destructor or a copy constructor when your class has a pointer member.

Ling-Chieh Kung

Programming Design , Spring 2013 - Data Structures

# **Outline**

- Basic ideas
- Lists: **class JobList**
- Linked lists: **JobLinkedList**
- **More data structures**
- Topics not covered in this semester

#### Ling-Chieh Kungg and the state of the state of the state of the state of the state of the state of the state of the state of the state of the state of the state of the state of the state of the state of the state of the state of the stat Programming Design , Spring 2013 - Data Structures $33 / 46$

# **Applications of stacks**

- The poker game solitaire.
- The Hanoi tower.
- Function calls in your programs.
- Graph traversal: Depth-first search (DFS).
- Calculators.

# **Stacks and queues**

- <sup>A</sup>**stack** is a special list. A **queue** is another special list.
- Nodes can not be inserted/removed at any place we want.
	- Stack: last-in-first-out (**LIFO**). A node can only be inserted and removed at the **top** of the stack.
	- Queue: first-in-first-out (**FIFO**). A node can only be inserted at the **tail** and
- 

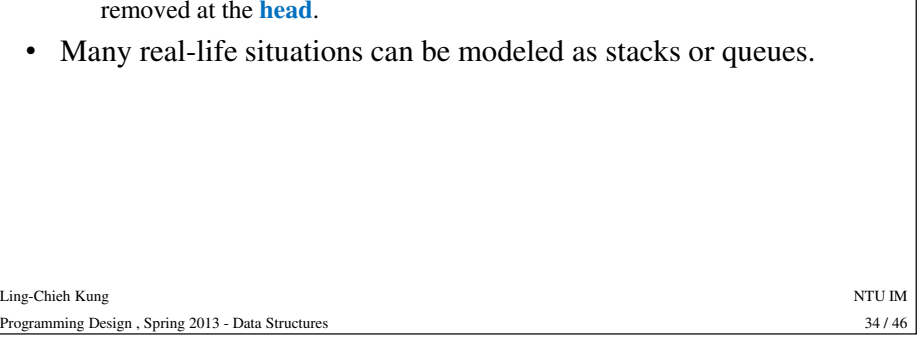

# **Applications of queues**

- Consumer waiting lines.
- FIFO job scheduling.
- Topological sorting.
- Graph traversal: Breadth-first search (BFS).

 $33/46$ 

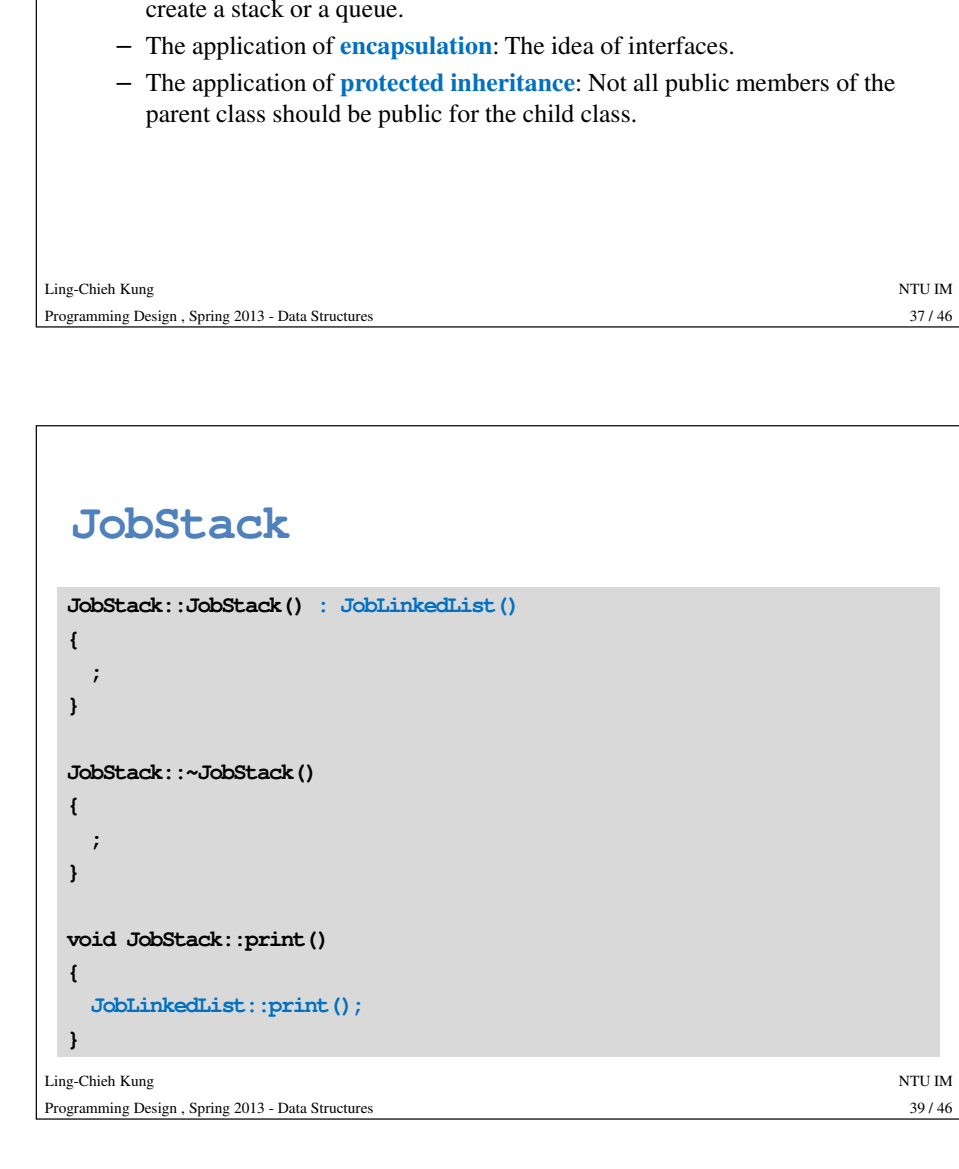

# **Creating a job stack by inheritance**

- Though not realistic, we will implement a job stack by inheriting the job linked list.
	- The implementation of a job queue is left to you.
- This example shows
	- The application of **inheritance**: Once you have a list, it is very easy to
	-

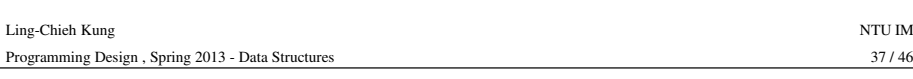

#### **JobStack**

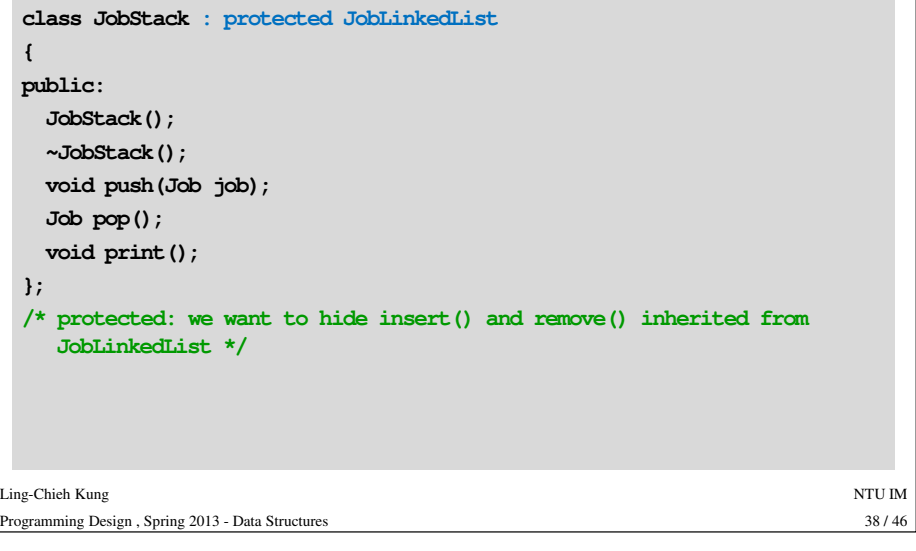

#### **JobStack**

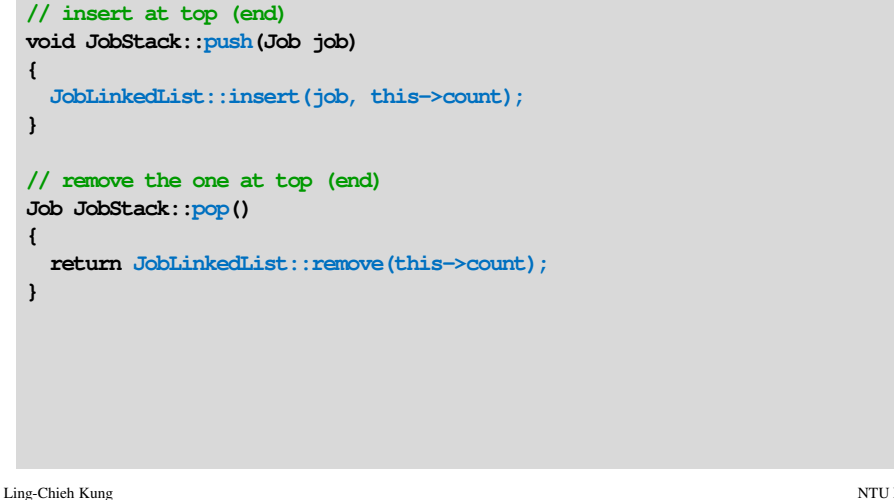

g and the state of the state of the state of the state of the state of the state of the state of the state of the state of the state of the state of the state of the state of the state of the state of the state of the stat Programming Design , Spring 2013 - Data Structures

# **Remarks**

- The class **JobStack** is indeed a stack. It is safe and effective.
- However, it is not the most efficient implementation.
	- Operations are executed through another class.
	- $-$  **push()** and **pop()** are both  $O(n)$ . With a **Job** pointer **tail**, they can be both  $O(1)$  (the codes will be more complicated).
- Be careful that **insert()** and **remove()** should be hided.
	- If you use public inheritance, you may override them.
- Inheriting **JobList** also creates a safe and effective job stack.

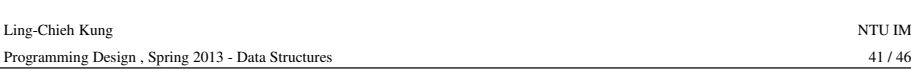

# **Outline**

- Basic ideas
- Lists: **class JobList**
- Linked lists: **JobLinkedList**
- More data structures
- **Topics not covered in this semester**

# **Trees**

- A list, stack, or queue is a linear (one-dimensional) data structure.
- A tree is a two-dimensional data structure.
- A binary tree is a useful two-dimensional data structure.

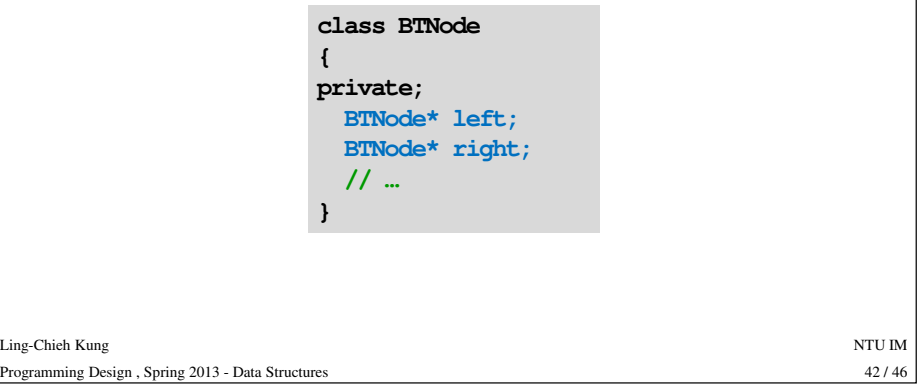

# **Topics not covered in this course**• Operator overloading. – **JobLinkedList aList; aList[3];** • Template classes and functions. – Job list, product list, consumer list, …• And many others. Ling-Chieh Kungg and the state of the state of the state of the state of the state of the state of the state of the state of the state of the state of the state of the state of the state of the state of the state of the state of the stat Programming Design , Spring 2013 - Data Structuress  $44 / 46$

# **Topics not covered in this course**

- Even if you want to develop a system only with those skills you learned, there are too many details to cover.
- Also, experience is required to write programs efficiently and correctly.
- Learning is necessary but not sufficient. Practicing is also necessary.
- Practice makes perfect!
	- This is also true for the instructor of this course.

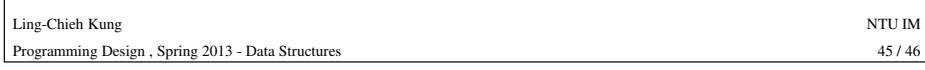

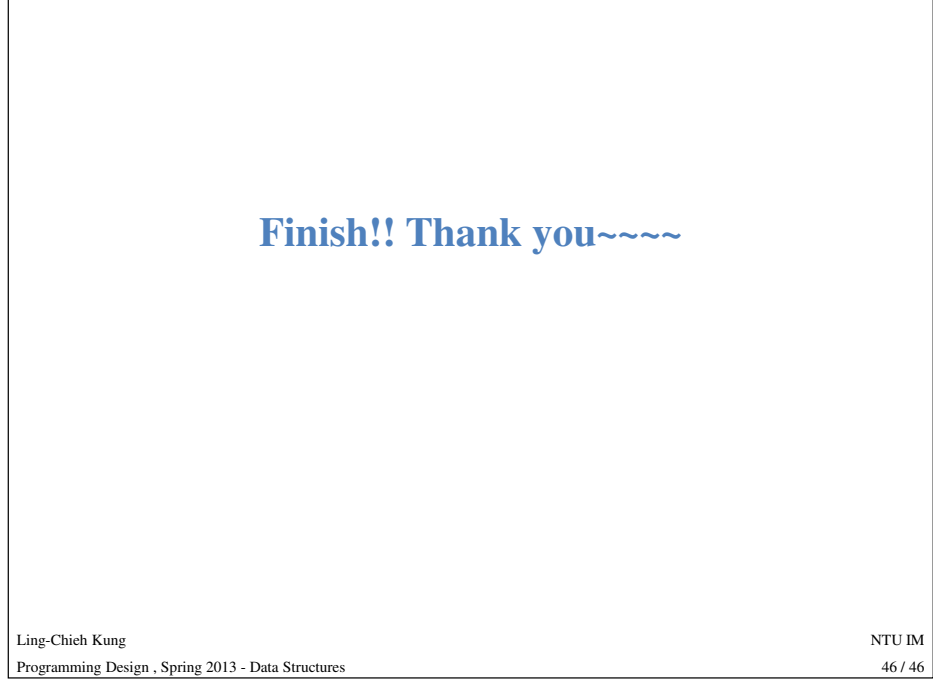